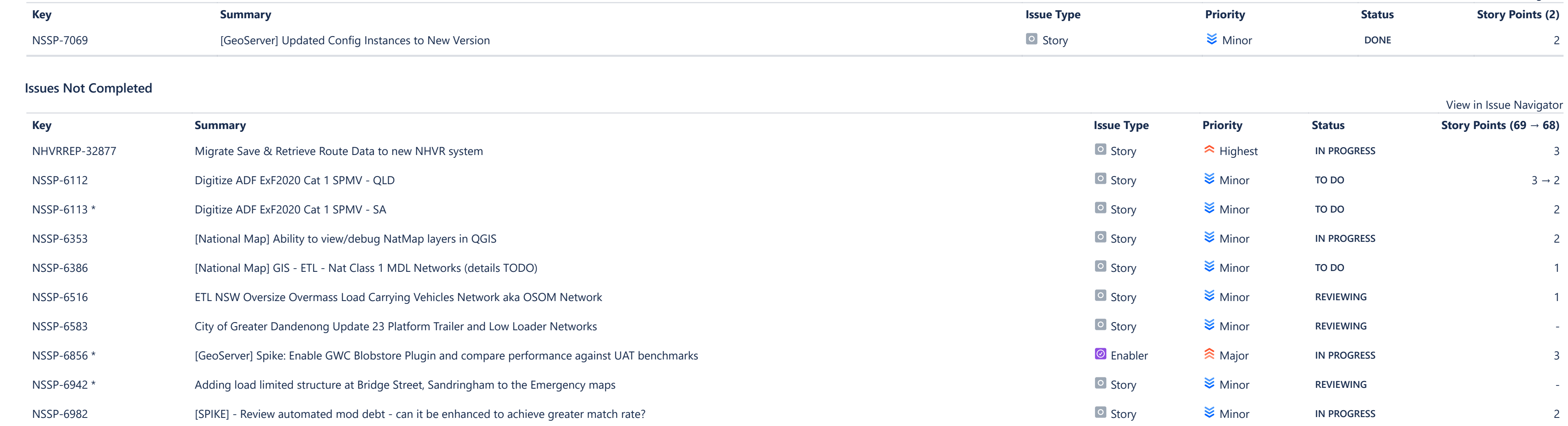

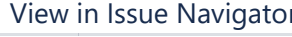

## **FORECAST & MANAGEMENT**

**OTHER**

[Single Level Group By Report](https://nhvr.atlassian.net/secure/ConfigureReport!default.jspa?selectedProjectId=10000&projectOrFilterId=project-10000&projectOrFilterName=NHVR%20Spatial&reportKey=com.atlassian.jira.plugin.system.reports:singlelevelgroupby)

[Time Since Issues Report](https://nhvr.atlassian.net/secure/ConfigureReport!default.jspa?selectedProjectId=10000&projectOrFilterId=project-10000&projectOrFilterName=NHVR%20Spatial&reportKey=com.atlassian.jira.plugin.system.reports:timesince-report)

[Time Tracking Report](https://nhvr.atlassian.net/secure/ConfigureReport!default.jspa?selectedProjectId=10000&projectOrFilterId=project-10000&projectOrFilterName=NHVR%20Spatial&reportKey=com.atlassian.jira.plugin.system.reports:time-tracking)

[User Workload Report](https://nhvr.atlassian.net/secure/ConfigureReport!default.jspa?selectedProjectId=10000&projectOrFilterId=project-10000&projectOrFilterName=NHVR%20Spatial&reportKey=com.atlassian.jira.plugin.system.reports:developer-workload)

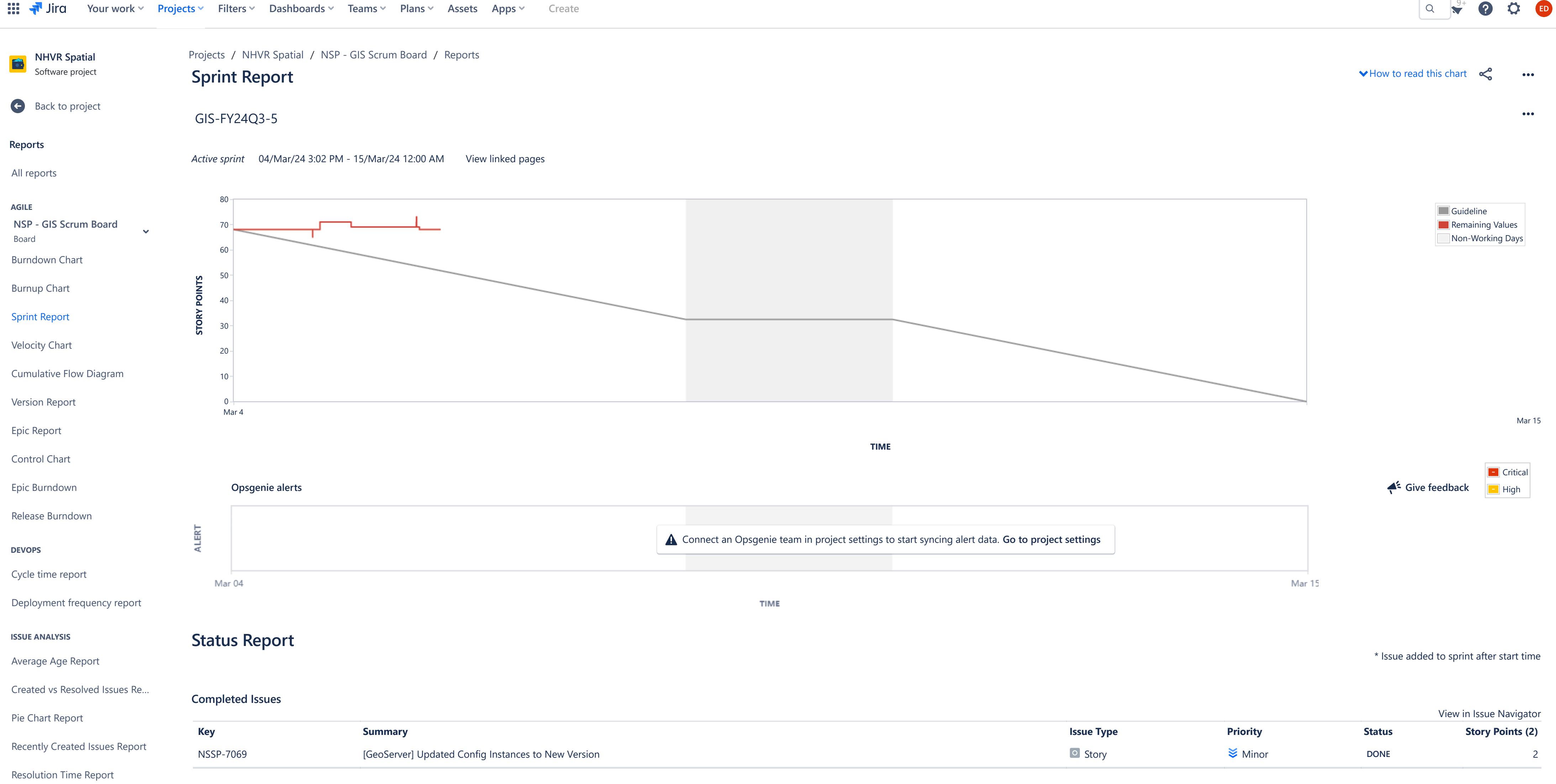

[Version Workload Report](https://nhvr.atlassian.net/secure/ConfigureReport!default.jspa?selectedProjectId=10000&projectOrFilterId=project-10000&projectOrFilterName=NHVR%20Spatial&reportKey=com.atlassian.jira.plugins.jira-software-plugin:version-workload-report)

[Workload Pie Chart Report](https://nhvr.atlassian.net/secure/ConfigureReport!default.jspa?selectedProjectId=10000&projectOrFilterId=project-10000&projectOrFilterName=NHVR%20Spatial&reportKey=com.atlassian.jira.ext.charting:workloadpie-report)

You're in a company-managed project

**Learn more**

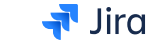

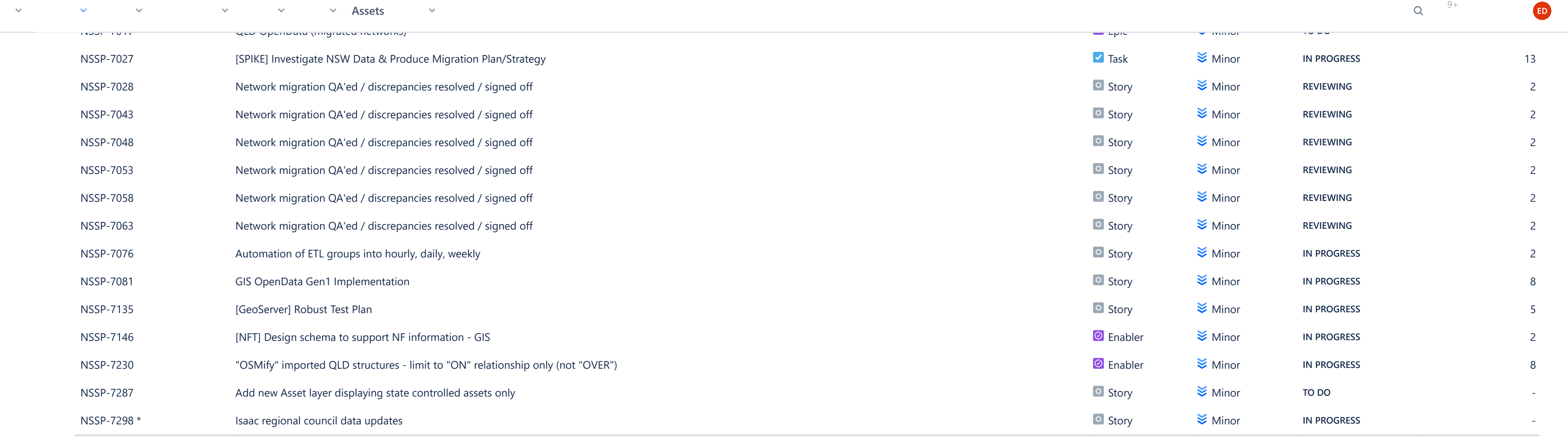

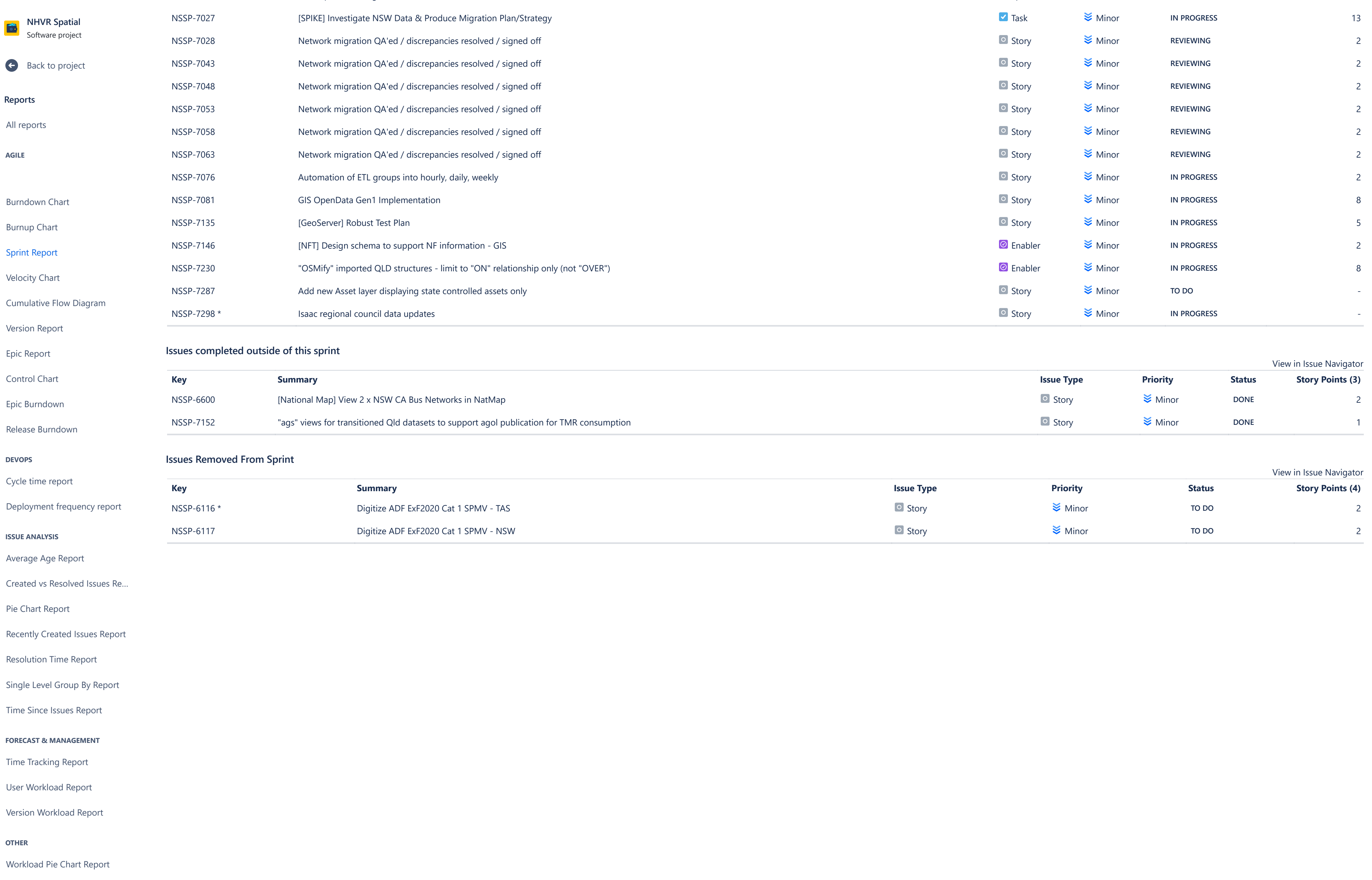

 $Q \qquad ^{9+}$